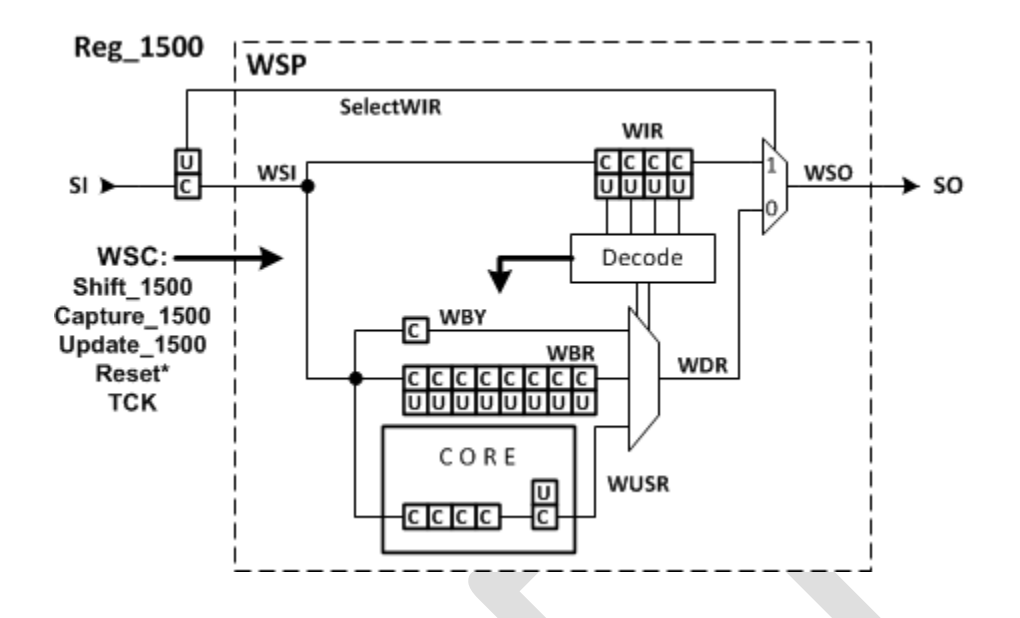

## REG\_1500.pac :

```
package REG_1500 is
   use STD 1149 1 2012.all;
Attribute REGISTER MNEMONICS of REG 1500 : entity is
  "WIR decode ( \sqrt{\kappa} "WS_BYPASS (0B0000) <Wrapper Bypass Instruction>, "& 
    "WS EXTEST (0B0001) <Wrapper Serial External Boundary Instruction>, "&
    "WS INTEST (0B0010) <Wrapper Serial Internal Boundary Instruction>, "&
     "WS_BIST (0B0100) <BIST Instruction>, "& 
     "WP_ALL (0B1xxx) <Wrapper Parallel instructions> "& 
    \binom{11}{1}, \binom{11}{1} &
   "BISTGROUP ( "&
     "Disable (0B0) < BIST has not been enabled >, "& 
     "Enable (0B1) < BIST enabled > "&
    "), " &
   "STATGROUP ( "&
    "PASS (0B1001), "&<br>"FATT. (0B0111) "&
    "FAIL (0B0111)
    " ) , " &
   "MODEGROUP ( "&
     "MODE0 (0X0), "& 
     "MODE3 (0X3) "&
    ")";
Attribute REGISTER ASSEMBLY of REG 1500 : entity IS
  "REG 1500 ( " & -- The Select WIR bit and the Wrapper Serial Port
     -- Reset to WBY
     "(SELWIR [1] DelayPO ResetVal(0b0) TAPReset ), "& 
     "(WSP IS WSP_MUX) "&
   " ), "&
```

```
"WSP_MUX ( "& -- The outer selectable segments: WIR and WDR
     "(SelectMUX "&
       -- Reset to WBY
       "(WIR IS WIR_Seg), "&
       "(WDR IS WDR_MUX) "&
       "SelectField (SELWIR) "&
       "SelectValues ((WIR : 0b1) (WDR : 0b0)) "&
     " ) "&
   " ), "&
   "WIR_Seg ((WIR_field [4] DelayPO "&
          "ResetVal(WIR decode(WS BYPASS)) TAPReset ), "&
  "WDR MUX ( "& -- The inner selectable segments: WBY, WBR, and Wusr
     "(SelectMUX "&
       "(WBY IS Reg_WBY CAPTURES(0) ), "&
      "(WBR IS Reg^{\text{T}}WBR), "&
       "(WUSR IS Reg_WUSER), "&
       "SelectField (WIR) "&
       "SelectValues ("& 
         "(WBY : WS_BYPASS, WP_ALL) "&
         "(WBR : WS_EXTEST, WS_INTEST) "&
         "(WUSR : WS_BIST) "&
         " ) "&
     " ) "&
   " ), "&
   "REG_WBY ( (WBY[1] NOPO)), " &
   "REG_WBR ( (WBR[8] )), " &
  "REG_WUSER ( (CSR[4] CAPTURES(STATGROUP(-)) DEFAULT(MODEGROUP(MODE0)) NOUPD)," &
   " ( GO [1] ResetVal(BISTGROUP(Disable)) ) " ;
end REG_1500;
package body REG_1500 is
  use STD_1149_1_2012.all;
```

```
end REG_1500;
```
<EOF>

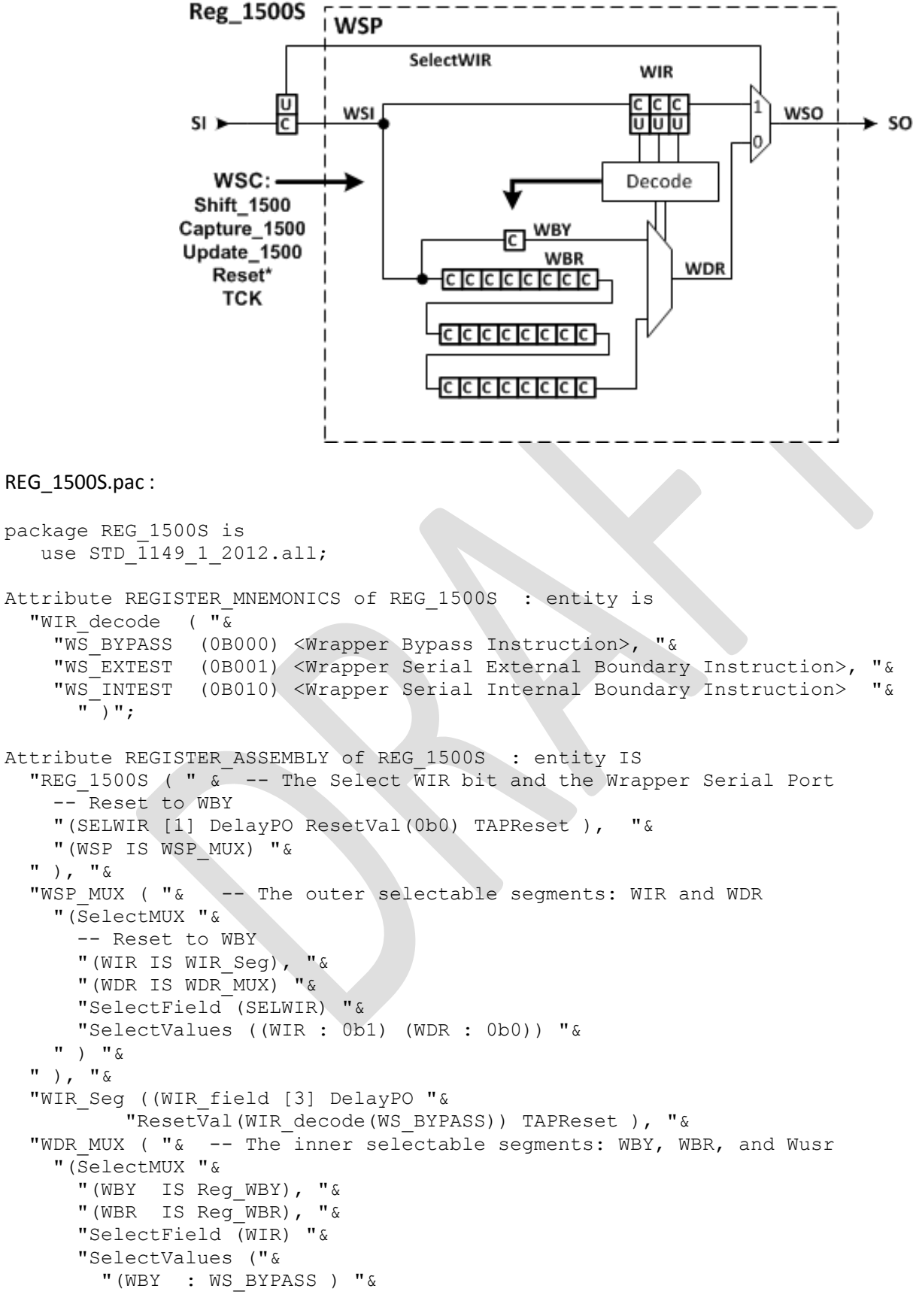

```
 "(WBR : WS_EXTEST, WS_INTEST) "&
          " ) "&
     " ) "&
  ^{\rm{u}} ) , ^{\rm{u}} &
   "REG_WBY (( WBY[1] NOPO )), " &
  "REG_WBR (( WBR[24] NOPO )) ";
end REG_1500S;
package body REG_1500S is
   use STD 1149 1 2012.all;
end REG 1500s;
```

```
<EOF>
```
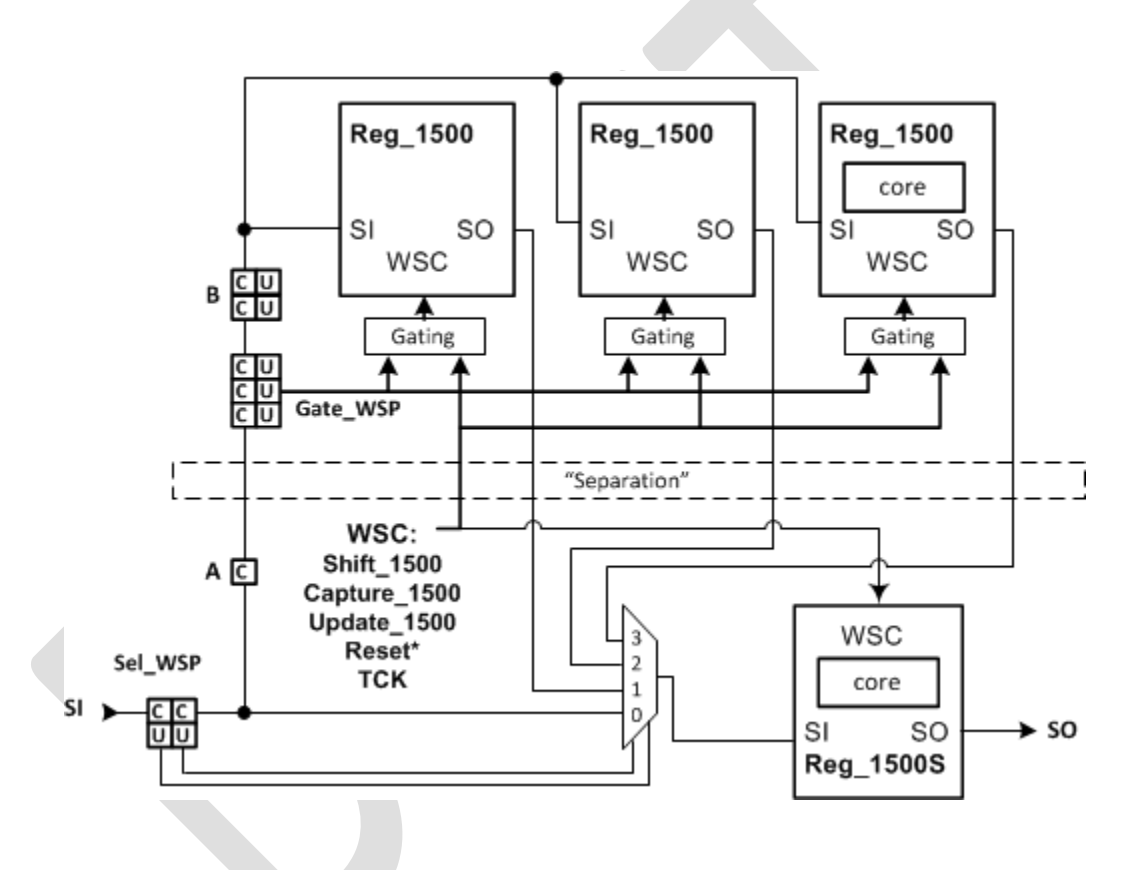

## 1500\_ASSEMBLY.pac :

```
package REG_1500_ASSM is
```

```
 use STD_1149_1_2012.all;
use REG_1500.a11;use REG 1500S.all;
```
Attribute REGISTER ASSEMBLY of REG 1500 ASSM : entity IS

```
attribute REGISTER MNEMONICS of REG 1500 ASSM : entity is
      "WSP ( "&
```

```
 " None (0B00) <Bypass all WSPs>, "& 
          " WSP1 (0B01) <Observe WSP(1)>, "& 
         " WSP2 (0B10) < Observe WSP(2) >, " &
          " WSP3 (0B11) <Observe WSP(3)> "& 
          " )," &
       "BRDCST ( "& 
          " None (0B000) <All WSP held>, "&
          " WSP1 (0B001) <Scan WSP(1) only>, "& 
          " WSP2 (0B010) <Scan WSP(2) only>, "& 
          " WSP3 (0B011) <Scan WSP(3) only>, "& 
         " 1AND2 (0B110) < Scan just WSP(1) and WSP(2)>, "&
          " ALLWSP (0B111) <Scan all WSPs > "&
          " )";
Attribute REGISTER ASSEMBLY of REG 1500 ASSM : entity IS
  "Reg 1500 MUX (\overline{''} &
    "(Sel WSP[2] ResetVal(WSP(None)) TAPReset ) ,"&
     "(SELECTMUX " &
       "(WIRE1 is WIRE)," &
      "(ARRAY WSP(1 TO 3) IS WSP inst) " &
       "SELECTFIELD (Sel_WSP) "& -- 4:1 selection
      "SELECTVALUES (\sqrt{\alpha} -- Decode logic for connecting a WSP to Scan-Out
 "(WIRE1:None) (WSP(1):WSP1) (WSP(2):WSP2) (WSP(3):WSP3) )"& 
"BROADCASTFIELD (Gate WSP) "\& -- Could use WSP common.Gate WSP
      "BROADCASTVALUES ("\text{\&} -- Decode logic for gating WSC
        "(WSP(1),WSP(2),WSP(3) : ALLWSP) "&
        " (WSP(1), WSP(2) : 1AND2 ) " &
        \sqrt{WSP(1)} : WSP1) \sqrt{V\&} "(WSP(2) : WSP2) "&
         "(WSP(3) : WSP3) "&
                        ")"&
     ")"&
    "( WSP 1500S is Reg 1500S)," \& \& -- Reg 1500S comes after MUX
               \sqrt{''} . \sim -- end REG 1500 MUX
   "WIRE ( ( WIRE[0] ) ), "&
   "WSP_inst ( "&
      \overline{\mathsf{N}} (WSP common), \overline{\mathsf{N}} &
       "(WSP_1500 IS Reg_1500) " &
   "), "&
  "common seg ( (WSP common IS common) ), "&
   "common ("&
     "(A [1] NOUPD), "&
     "(Gate_WSP[3] ResetVal(BRDCST(None)) TAPReset ), "&
     "(B [2] ) "&
  ") ";
attribute REGISTER CONSTRAINTS of REG 1500 ASSM : entity is
   "REG_1500_MUX (" &
       "( Gate WSP == BRDCST{1AND2} & Sel WSP == WSP{WSP3} ) "&
       "ERROR < Sel WSP of WSP3 not possible with Gate WSP of 1AND2>, "&
       "(( (Gate WSP == BRDCST{WSP2} ) || (Gate WSP == BRDCST{WSP3}) ) "&
             &&&&( Sel WSP == WSP{WSP1}) ) "&&&
```

```
"ERROR < Sel WSP of WSP1 not possible with Gate WSP of WSP2 or 3 >, "&
       "(( (Gate_MSP == BRDCST\{WSP1\} ) || (Gate_MSP == BROST\{WSP3\}) ) "&
             &&&( Sel WSP == WSP{WSP2}) ) "&&"ERROR < Sel WSP of WSP2 not possible with Gate WSP of WSP1 or 3 >, "&
       "(( (Gate WSP == BRDCST{WSP1} ) || (Gate WSP == BRDCST{WSP2}) ) "&
            &\&\sqrt{S}el WSP == WSP{WSP3}) ) "&\&"ERROR < Sel WSP of WSP3 not possible with Gate WSP of WSP1 or 2 > "&
    ")";
end REG 1500 ASSM ;
package body REG_1500_ASSM is
   use STD 1149 \overline{1} 2012.all;
end REG 1500 ASSM;
<EOF>
Reg_1500.pdl:
# Supplied by MyCorp for REG_1500 version 1.0
iPDLLevel 0 -version STD_1149_1_2012
iProcGroup REG_1500 
# check that bypass register can be scanned
iProc check_bypass { } {
  iWrite WIR WS_BYPASS; # Use WS_BYPASS and not WP_ALL
  iRead WBY 0
   iApply 
   }
# 
iProc start_bist { mode } {
   # CSR is documented to be a c/s register only. GO has c/s and update.
   # Setting up mode and executing BIST can be done in 1 scan operation
   iWrite CSR $mode 
   iWrite GO Enable
   iApply
   iRunLoop 100000
   }
# shame there is not a PDL command or predefined variable $Curr inst to use
iProc check bist { instance mode } {
   iRead CSR PASS
   iApply -nofail
   ifFalse
     iSetFail "$instance REG 1500 BIST test with mode = $mode failed\n"
   ifEnd
   }
```
<EOF>

## Reg\_1500S.pdl:

```
# Supplied by MyCorp for 1500S version 1.0
iPDLLevel 0 -version STD_1149_1_2012
iProcGroup REG_1500S ; 
# check that bypass register can be scanned
iProc check_bypass { } {
 iRead WBY<sup>0</sup>
 }
# 
<EOF>
Reg_1500_Assm.pdl :
# Supplied by MyCorp for 1500_ASSM version 1.0
iSource REG_1500.pdl
iSource REG_1500S.pdl
iPDLLevel 0 -version STD_1149_1_2012
iProcGroup REG_1500_ASSM ; 
# check that bypass registers can be scanned
iProc check_bypass { } {
iCall WSP 1500S.check bypass ;# make sure WSP 1500S is in bypass mode
                                 # scan occurs in next line and checked three times
                                 # during bypass check of WSP_1500
iCall WSP(1).WSP_1500.check_bypass 
iCall WSP(2).WSP_1500.check_bypass 
iCall WSP(3).WSP_1500.check_bypass 
}
# start and check BIST for each WSP_1500
iProc bist_test { } {
# enable broadcast to save wait time. Two modes of broadcast exist
# ALLWSP and 1AND2. Without specifying which broadcast mode, it is ambiguous
iWrite WSP(1).WSP common.Gate WSP ALLWSP ;# tool selects path to set to broadcast
# Gate_WSP is unique within REG_1500_ASSM package file hence 
# iWrite Gate_WSP ALLWSP is unambiguous
iApply ;# need mux set and gate decode prior to test
iCall WSP(1).WSP 1500.start bist MODE0 ;# writing to just 1 WSP, however in broadcast
                                           # mode all WSPs are getting BIST setup
```

```
iWrite WSP(1).WSP common.Gate WSP WSP1 ;# set Gate WSP back to singular mode
iApply intervallent in the set of the set of the set of the set of the set of the set of the set of the set of the set of the set of the set of the set of the set of the set of the set of the set of the set of the set of 
# iWrite Sel_WSP WSP1 ;# tool would not need to have Sel_WSP set
# need to pass in instance name shows lack of PDL command to retrieve current instance
iCall WSP(1).WSP_1500.check_bist WSP(1) MODE0 
iCall WSP(2).WSP_1500.check_bist WSP(2) MODE0
iCall WSP(3).WSP_1500.check_bist WSP(3) MODE0
iWrite WSP(1).WSP common.Gate WSP ALLWSP ;# tool selects path to set to broadcast
iApply ightarrow in the set of the set and gate decode prior to test
iCall WSP(1).WSP_1500.start_bist MODE1 ;# writing to just 1 WSP, however in broadcast
                                               # mode all WSPs are getting BIST setup
iWrite WSP(1).WSP common.Gate WSP WSP1 ;# set Gate WSP back to singular mode
iApply intervallent in the set of the set of the set of the set of the set of the set of the set of the set of the set of the set of the set of the set of the set of the set of the set of the set of the set of the set of 
# iWrite Sel_WSP WSP1 ;# tool would not need to have Sel_WSP set
iCall WSP(1).WSP 1500.check bist WSP(1) MODE1
iCall WSP(2).WSP_1500.check_bist WSP(2) MODE1
iCall WSP(3).WSP_1500.check_bist WSP(3) MODE1
}
iPDLLevel 1 -version STD_1149_1_2012
iProc interconnect { } {
# Connections exist 1:1 between WSP(3:1) and WSP_1500S
iWrite Gate WSP ALLWSP ;# using short form for illustration
iApply
iWrite WSP(1).WSP 1500.WIR WS EXTEST \quad ; # The WBR access is ambiguous, there are
# two paths for accessing the WBR, WS EXTEST and WS INTEST
# all three WSPs get WS EXTEST in the WIR
iWrite WSP_1500S.WIR WS_EXTEST
iApply ; # 4 WSPs in WS EXTEST mode
iWrite WSP(1).WSP_1500.WBR 0 
iApply
iRead WSP_1500S.WBR 0
iWrite WSP(1).WSP_1500.WBR(0) 0b1 
iApply
set i 1
while {$i < 8} {
iRead WSP_1500S.WBR 0
set pos [expr {$i - 1}] 
iRead WSP_1500S.WBR($pos) 1
set pos [expr {$pos +8}] 
iRead WSP_1500S.WBR($pos) 1
set pos [expr {$pos +8}] 
iRead WSP_1500S.WBR($pos) 1
```

```
iWrite WSP(1).WSP_1500.WBR($i) 0b1 
iApply
set i [expr {$i + 1}] 
}
set pos [expr {$i - 1}] 
# read last driven values
iRead WSP_1500S.WBR($pos) 1
set pos [expr {$pos +8}] 
iRead WSP_1500S.WBR($pos) 1
set pos [expr {$pos +8}] 
iRead WSP_1500S.WBR($pos) 1
iApply
```
}

 $<$ EOF>